# Limit cycle analysis of a class of hybrid gene regulatory networks

Honglu Sun<sup>1</sup> Maxime Folschette<sup>2</sup> Morgan Magnin<sup>1</sup>

 $^1$ Univ. Nantes, CNRS, Centrale Nantes, LS2N, F-44000 Nantes, France $\qquad$   $^2$ Univ. Lille, CNRS, Centrale Lille, UMR 9189 CRIStAL, F-59000 Lille, France

#### Abstract

- Our objective: Find limit cycles and analyze their stability in a hybrid modeling framework of gene regulatory networks [\[Cornillon et al. 2016\]](#page-0-0) [\[Behaegel, Comet,](#page-0-1) [Bernot, et al. 2016\]](#page-0-1) [\[Behaegel, Comet, and Folschette 2017\]](#page-0-2) which extends René Thomas' discrete modeling.
- Our idea: Extend Poincaré map to this hybrid framework.
- Our contribution: We search for potential cycles by abstracting the continuous trajectory into a succession of visited discrete domains. Then we introduce transition matrices and stable zones to analyze the concrete continuous dynamics and find the actual cycles that are stable.

Hybrid gene regulatory networks (HGRN)

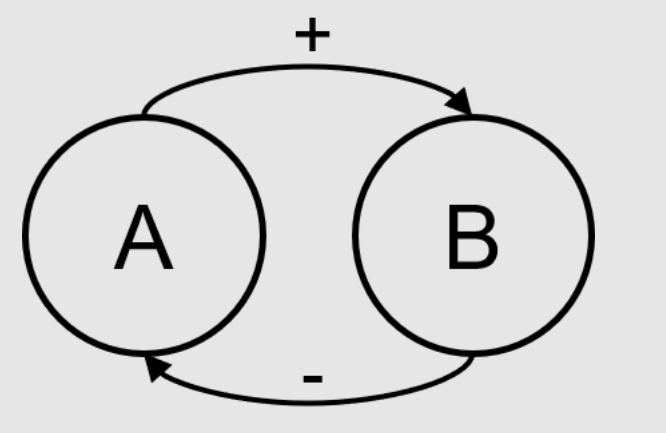

A discrete domain is a set of hybrid states that touch the same boundaries. For example, discrete state  $(1, 1)$  has 8 discrete domains (see Figure [4\)](#page-0-5), among which:  $(1^+, 1^+) = \{(\pi, (1, 1)) \mid \pi^1 = 1, \pi^2 = 1\},\$  $(1, 1^+) = \{(\pi, (1, 1)) \mid \pi^1 \in ]0, 1[, \pi^2 = 1\}, ...$ 

Figure 1. Influence graph of a simple gene regulatory networks in 2 dimensions

- $\blacksquare$  A discrete state  $d_s$  is an integer vector which describes the discrete levels of all genes.
- A celerity  $c_s$  is a real vector assigned to  $d_s$  which describes the temporal derivative of the system in  $d_s$ . It is constant in all  $d_s$ .
- A (hybrid) state of a HGRN, noted  $h=(\pi,d_s)$ , contains a fractional part  $\pi$  and a discrete state  $d_s.$  The fractional part  $\pi$  is a real vector bounded in  $[0,1]^N$  with  $N$  the number of genes in the system.

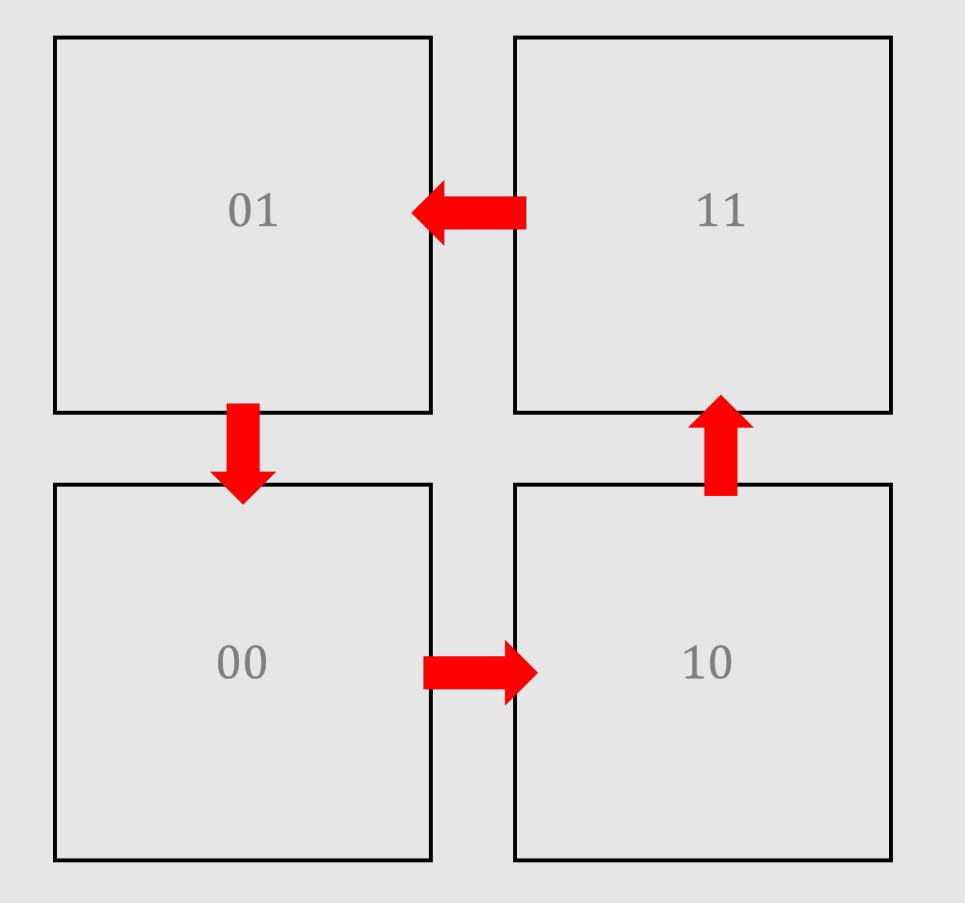

In the graph of discrete domains (see Figure [5\)](#page-0-6), a discrete domain  $\mathcal{D}_j$  is a successor of  $\mathcal{D}_i$  if, considering only the signs of celerities, a simple trajectory (straight line) could exist from  $\mathcal{D}_i$  to  $\mathcal{D}_j$ . We ignore the case of trajectories that reach more than one boundary at the same time.

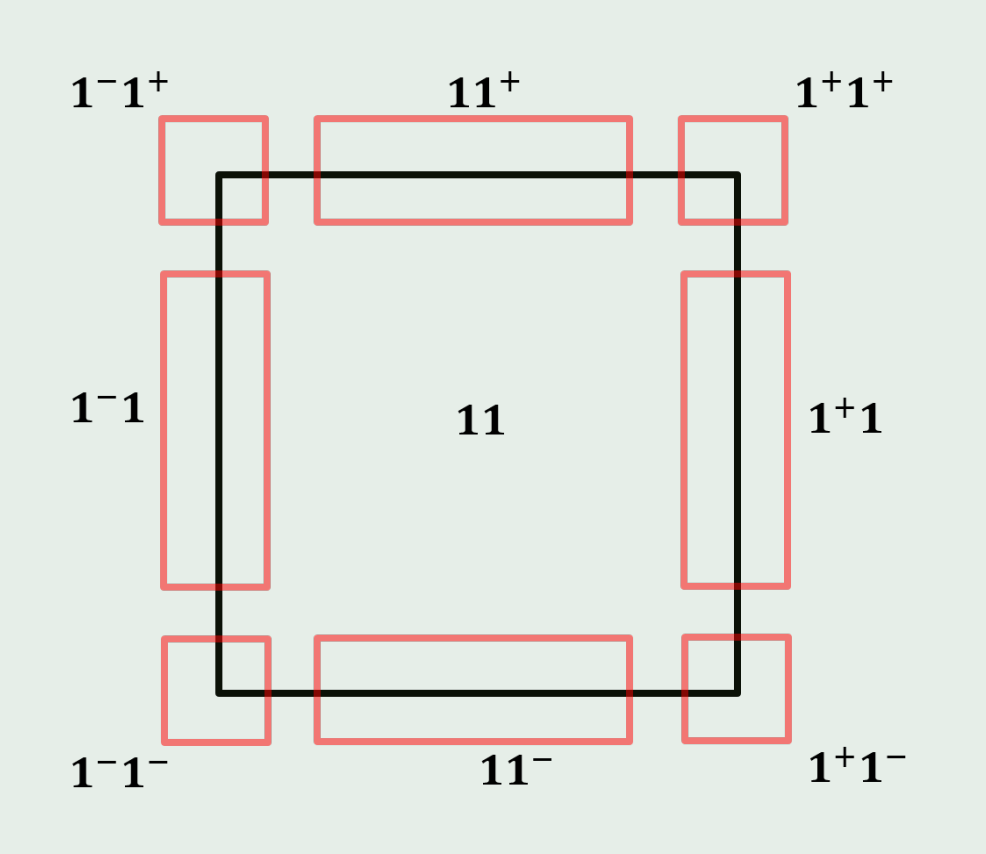

Figure 4. Discrete domains of the discrete state  $(1, 1)^{T}$ 

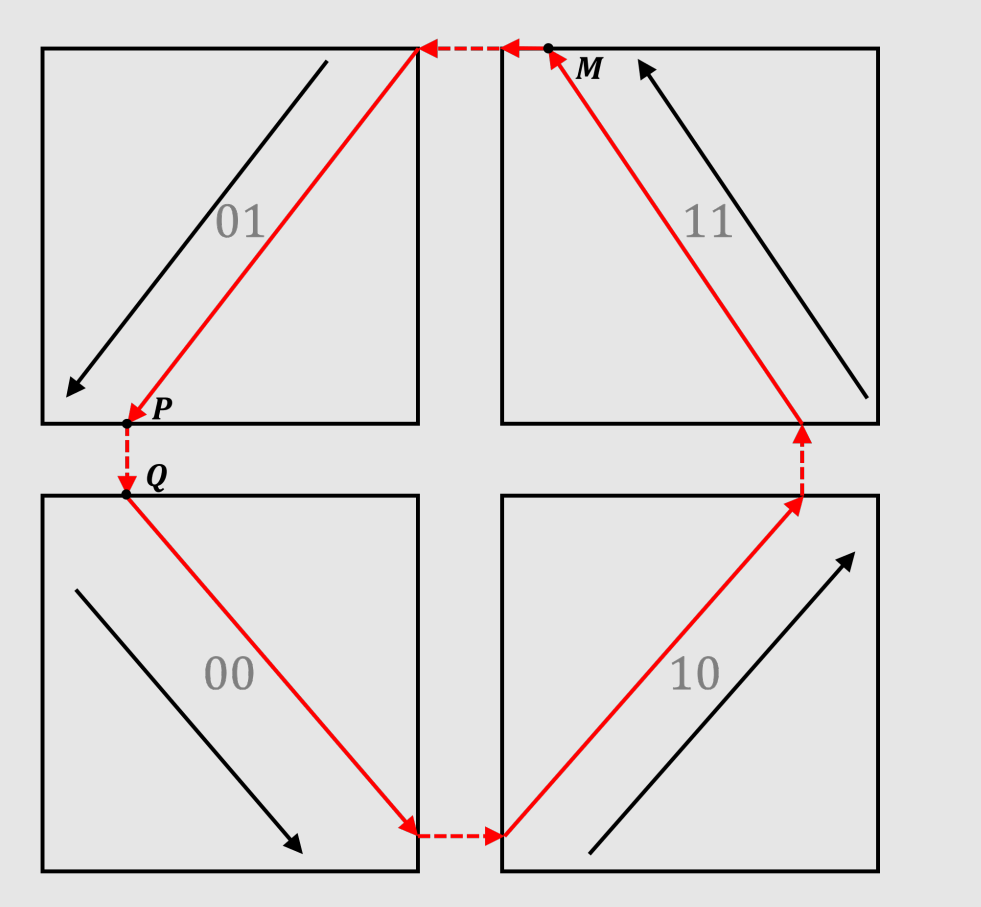

<span id="page-0-3"></span>Figure 2. Example of dynamics of a discrete model (depending on discrete parameters)

<span id="page-0-4"></span>Figure 3. Example of dynamics of a HGRN (depending on real parameters) ; the black arrows represent the celerities

Compared with discrete models (Figure [2\)](#page-0-3), HGRNs model a continuous dynamics inside each discrete state (Figure [3\)](#page-0-4). [\[Cornillon et al. 2016\]](#page-0-0)

## 1. Abstraction of a HGRN into discrete domains

In order to find limit cycles, we find closed discrete trajectories at first, because a limit cycle must be inside a closed discrete trajectory. A depth first algorithm is used to find closed discrete trajectories (see Figure [6\)](#page-0-7). The HGRN of Figure [5](#page-0-6) has 5 closed discrete trajectories (see Figure [7\)](#page-0-8).

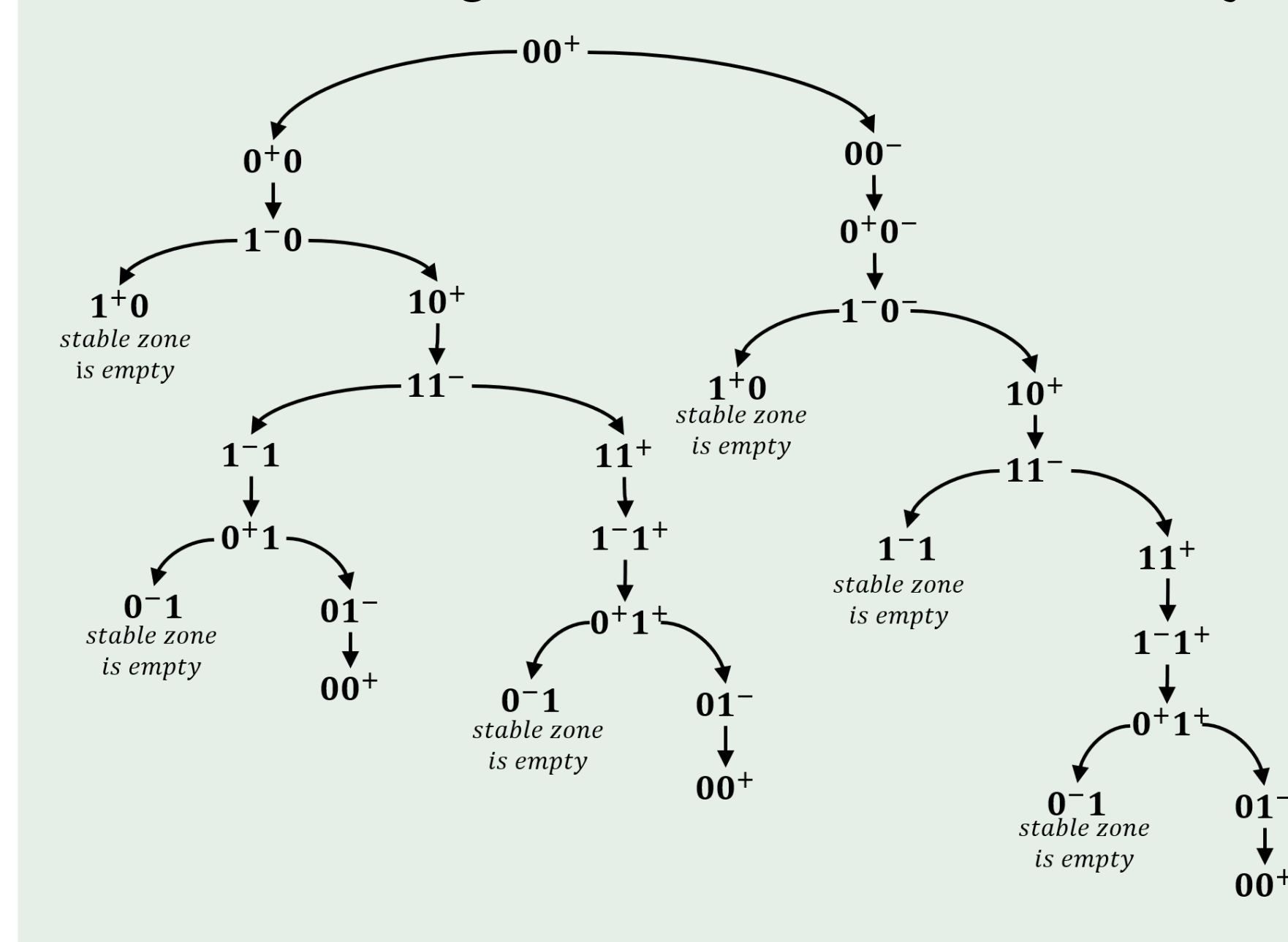

<span id="page-0-7"></span>For example, in Figure [7,](#page-0-8) trajectory number 3 is contained in sequence:  $(0,0^+) \to (0^+,0) \to (1^-,0) \to (1,0^+) \to (1,1^-) \to (1,1^+) \to (1^-,1^+) \to$  $(0^+, 1^+) \rightarrow (0, 1^-) \rightarrow (0, 0^+)$ , which is also a closed discrete trajectory.

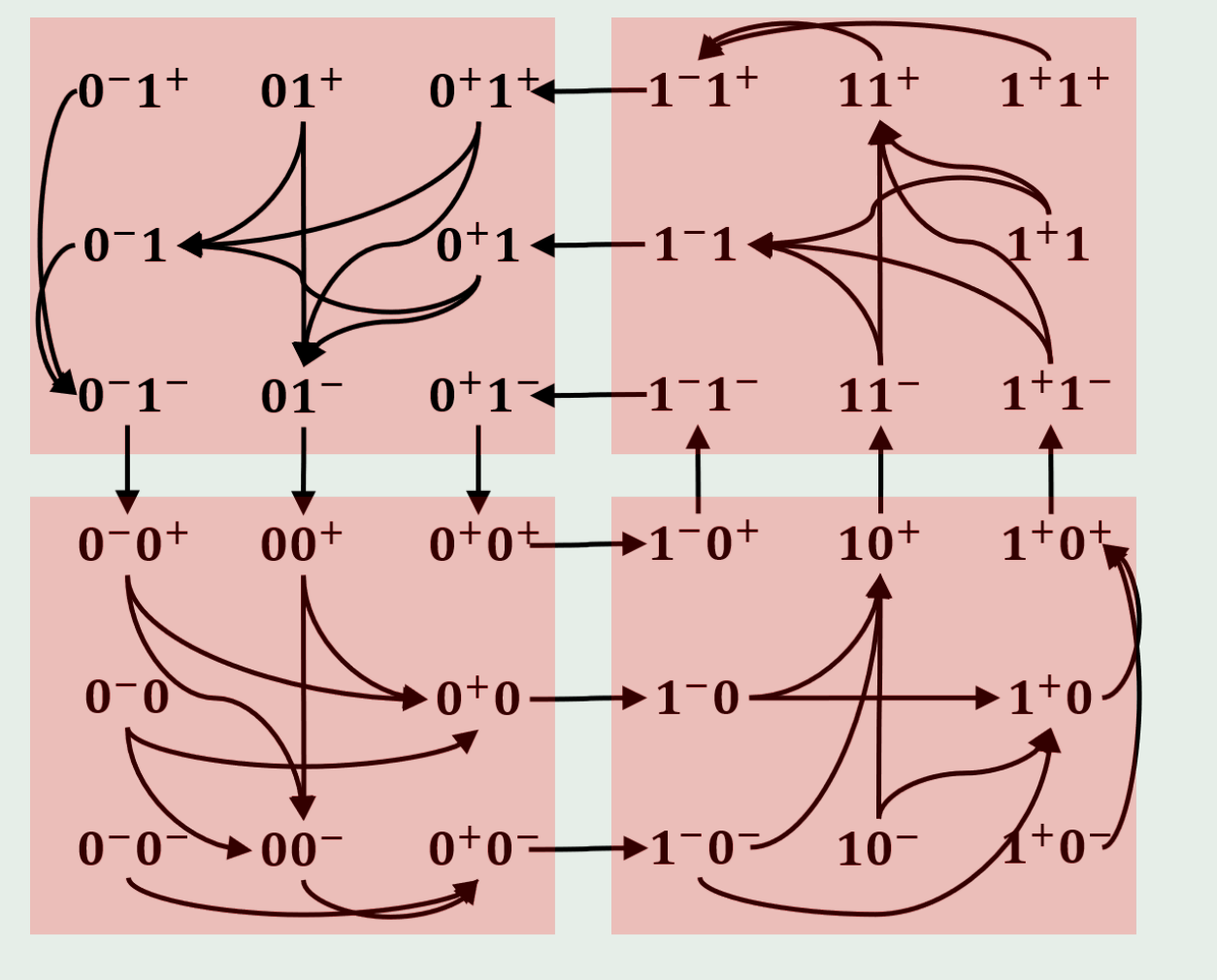

Figure 5. Graph of discrete domains of

<span id="page-0-6"></span>the HGRN

## References

We applied our method on a HGRN of the cell cycle in 5 dimensions [\[Behaegel,](#page-0-1) [Comet, Bernot, et al. 2016\]](#page-0-1) and successfully found two limit cycles.

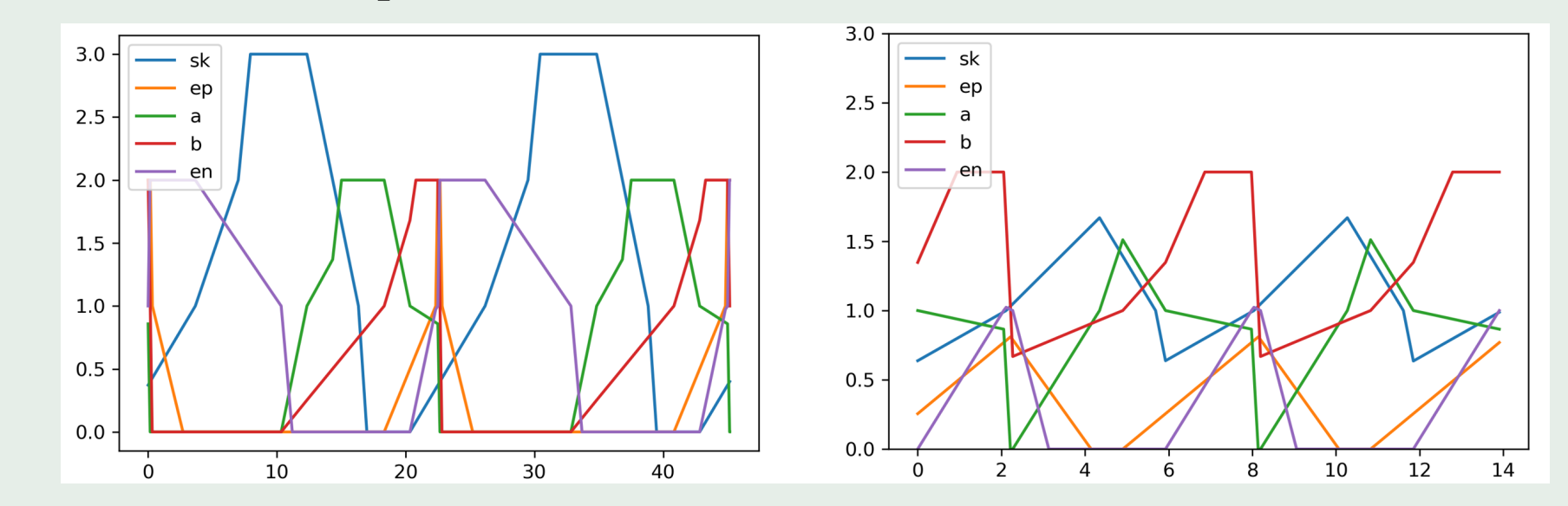

- <span id="page-0-2"></span>Behaegel, J., J.-P. Comet, and M. Folschette (2017). "Constraint identification using modified Hoare logic on hybrid models of gene networks". In: 24th International Symposium on Temporal Representation and Reasoning (TIME 2017). Schloss Dagstuhl-Leibniz-Zentrum fuer Informatik.
- <span id="page-0-1"></span>Behaegel, J., J.-P. Comet, G. Bernot, E. Cornillon, and F. Delaunay (2016). "A  $\mathbb{H}$ hybrid model of cell cycle in mammals". In: Journal of bioinformatics and computational biology 14.01, p. 1640001.
- <span id="page-0-0"></span>Cornillon, E., J.-P. Comet, G. Bernot, and G. Enée (2016). "Hybrid gene  $\mathbb{E}$ networks: a new framework and a software environment". In: advances in Systems and Synthetic Biology.

where x is the reduction of  $\pi_0$  which only contains the dimensions in which the boundaries are not reached and  $A$  is the same reduction on the transition matrix.

### 2. Find closed discrete trajectories

**The stable zone S of a sequence of discrete domains**  $\mathcal{T} = (\mathcal{D}_0, \mathcal{D}_1, ... \mathcal{D}_m)$  **is the** maximal subset of  $\mathcal{D}_0$  such that any trajectory starting from  $\mathcal S$  stays inside  $\mathcal T$ (begins from  $\mathcal{D}_0$  and reaches by order all discrete domains of  $\mathcal{T}$ ).

If the stable zone S of  $\mathcal T$  is not empty, then  $\mathcal T$  is called a discrete trajectory.  $\blacksquare$  For a discrete trajectory  $\mathcal{T} = (\mathcal{D}_0, \mathcal{D}_1, ... \mathcal{D}_m)$ , if  $\mathcal{D}_0 = \mathcal{D}_m$ , then  $\mathcal{T}$  is a closed

discrete trajectory.

Figure 6. Illustration of the depth first algorithm starting

from discrete domain  $(0,0^+)^T$ 

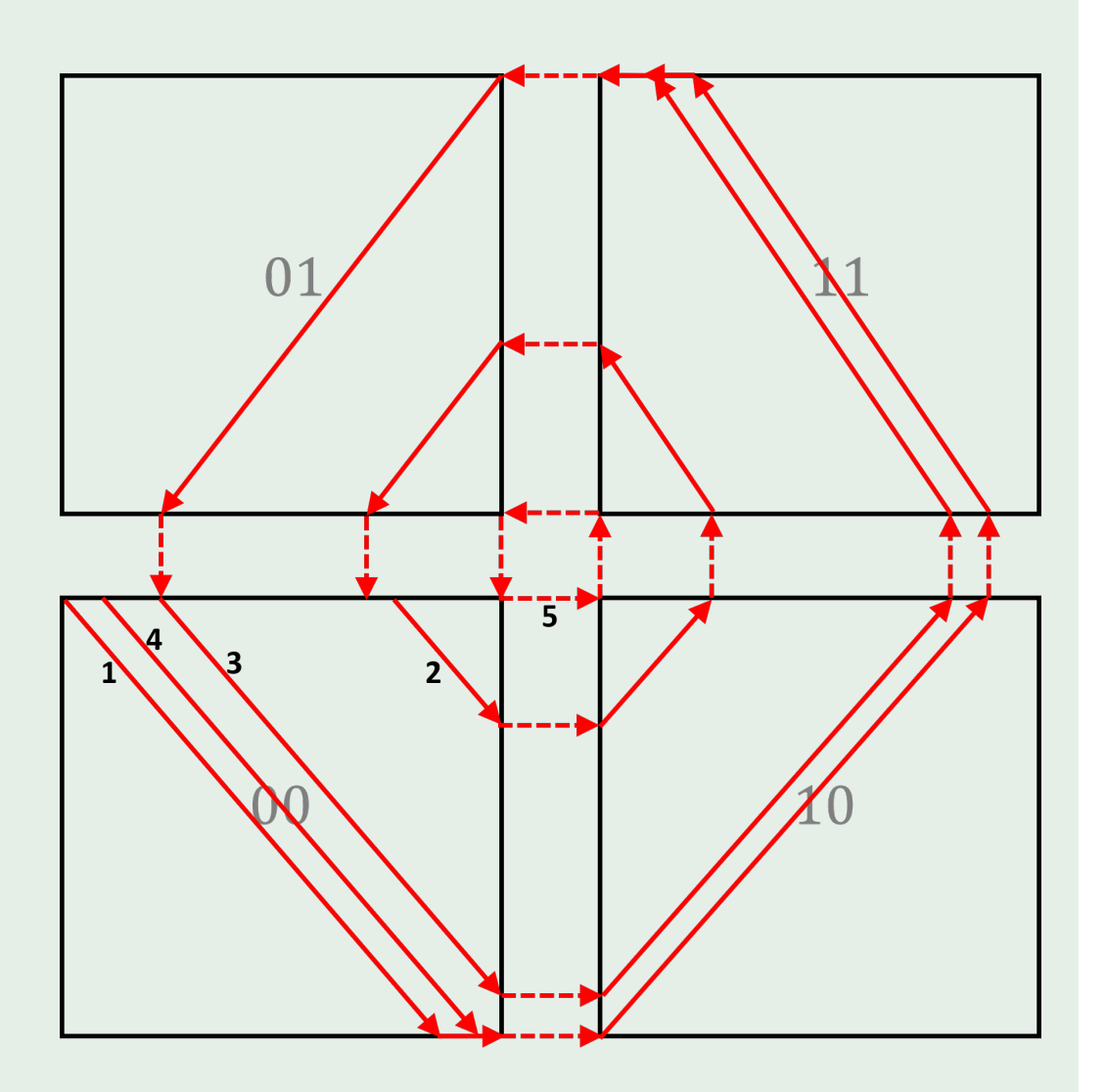

<span id="page-0-8"></span>Figure 7. Examples of hybrid trajectories contained inside 5 different discrete trajectories

## 3. Find a limit cycle and analyze its stability

We note  $G(.)$  the Poincaré map on the stable zone of  $\mathcal T$  which is calculated based on the transition matrix. The Poincaré map, which is widely used to study periodic trajectories in nonlinear dynamical systems, is the intersection of periodic trajectories with a certain lower-dimensional subspace, called the Poincaré section.

To verify if there is a limit cycle inside a closed discrete trajectory  $\mathcal{T}=(\mathcal{D}_0, \mathcal{D}_1, ... \mathcal{D}_m, \mathcal{D}_0)$ , we only need to verify:

- $\exists (\pi_0, d_0) \in \mathcal{D}_0$  such that  $G(\pi_0) = \pi_0$ , and
- $(\pi_0, d_0)$  belongs to the stable zone of  $\mathcal{T}$ .

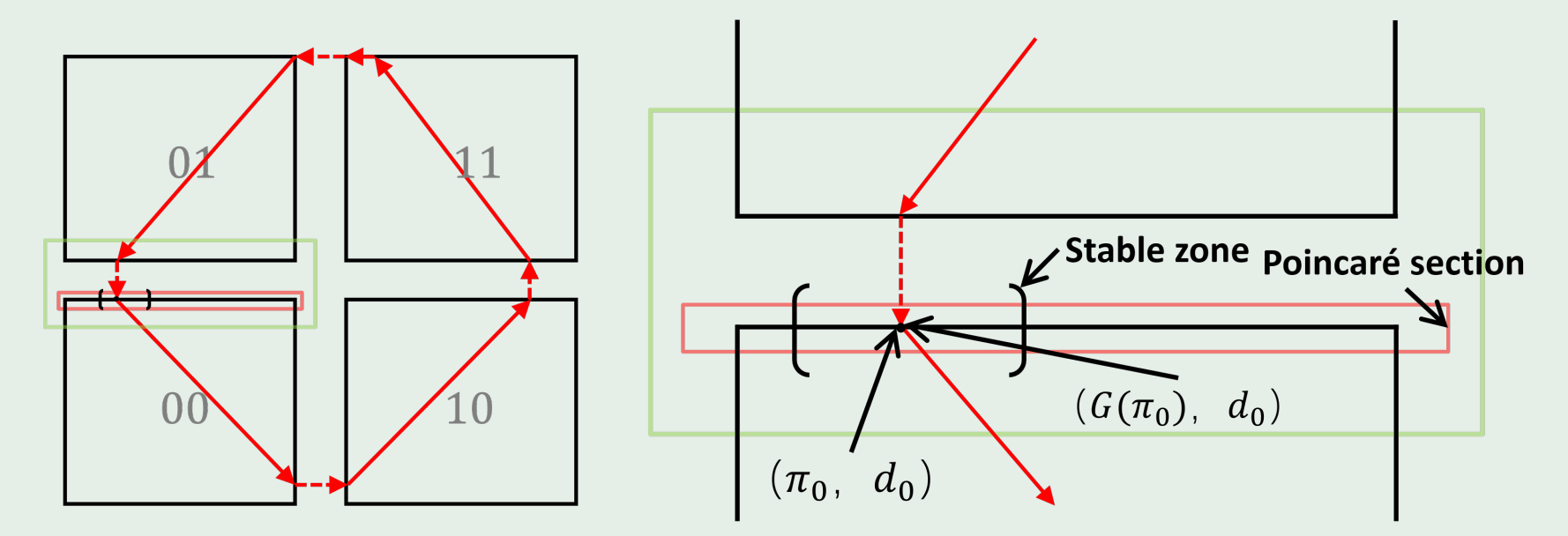

Figure 8. Illustration of the method to find limit cycle

To verify if the limit cycle inside  $\mathcal{T}=(\mathcal{D}_0,...\mathcal{D}_m,\mathcal{D}_0)$  that crosses  $(\pi_0,d_0)$  is stable, we only need to verify whether  $\max_{i \in \{1,2,...,p\}} |\lambda_i| < 1$ , where:  $\blacktriangleright$   $\lambda_1, \lambda_2, ..., \lambda_p$  are the eigenvalues of  $A$ , and  $x = Ax + b$  is equivalent to  $G(\pi_0) = \pi_0$ ,

<span id="page-0-5"></span>

## Application

Figure 9. Simulation of limit cycles. Left: stable limit cycle. Right: unstable limit cycle.

#### JNIM 2022, Lille, France March 31st, 2022 [honglu.sun@ls2n.fr](mailto:honglu.sun@ls2n.fr)